## **Concur – Which Policy Should be Used?**

**Process:** When creating a new expense report, the first step is for the user to decide which policy should be used.

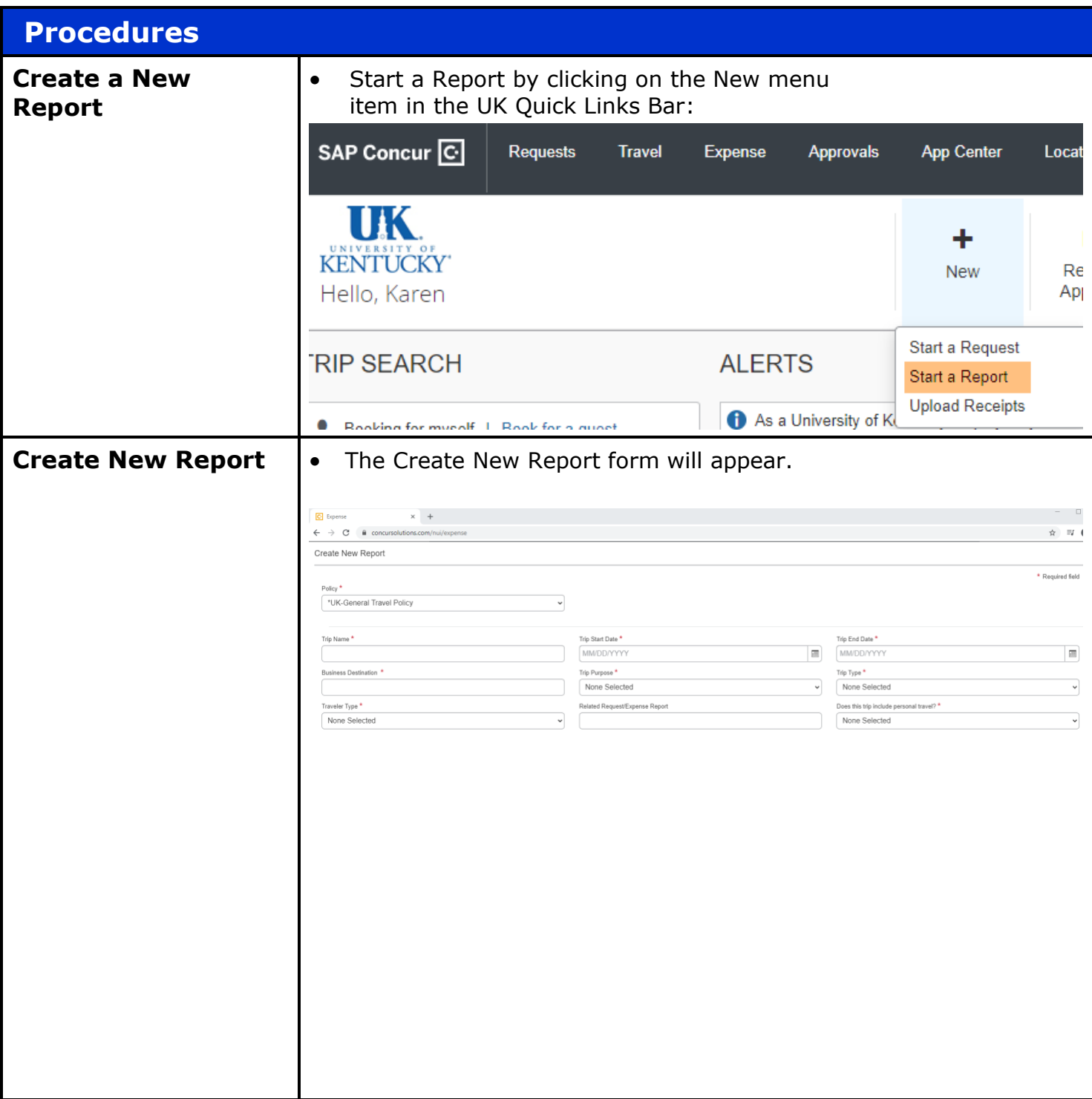

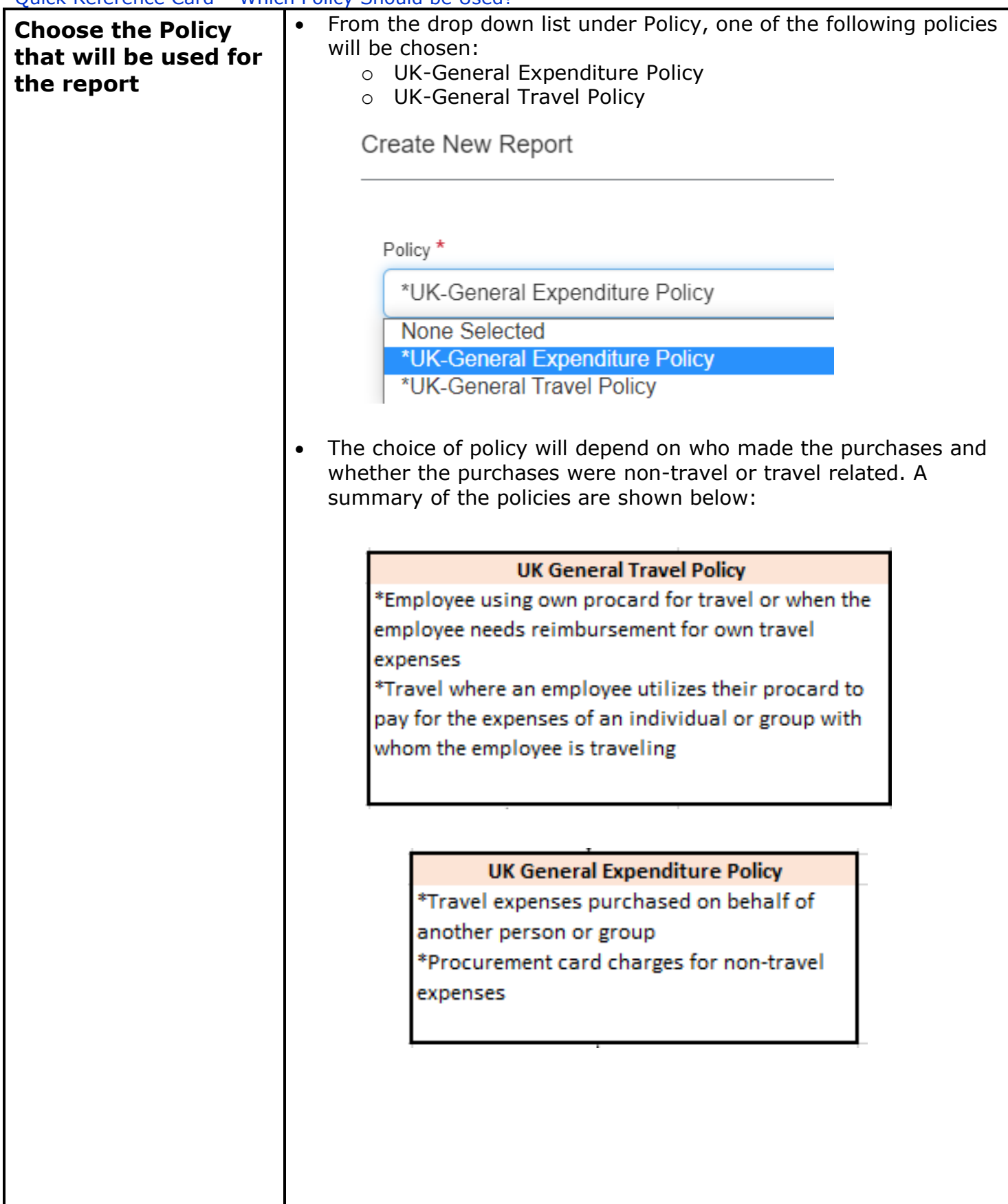

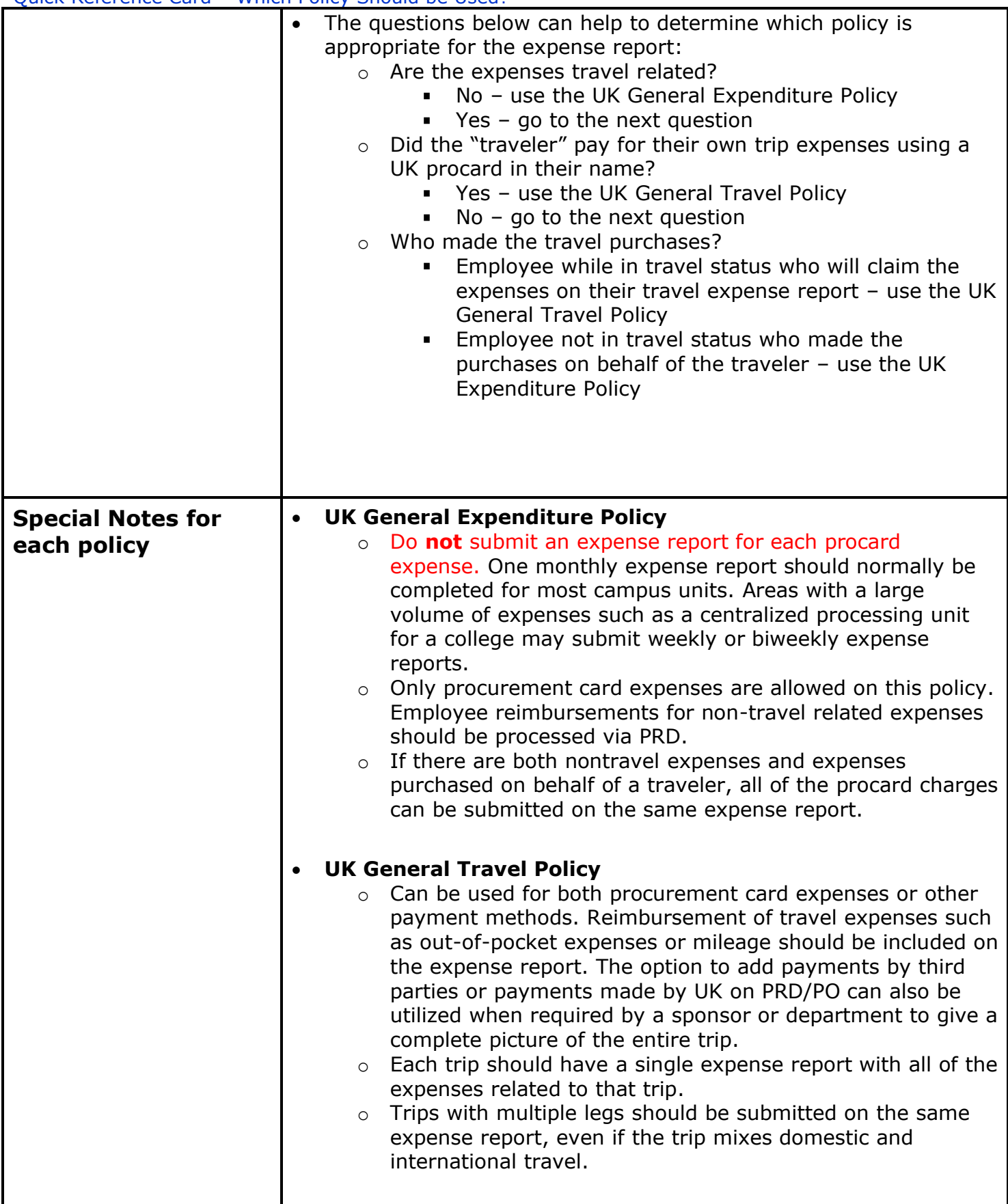

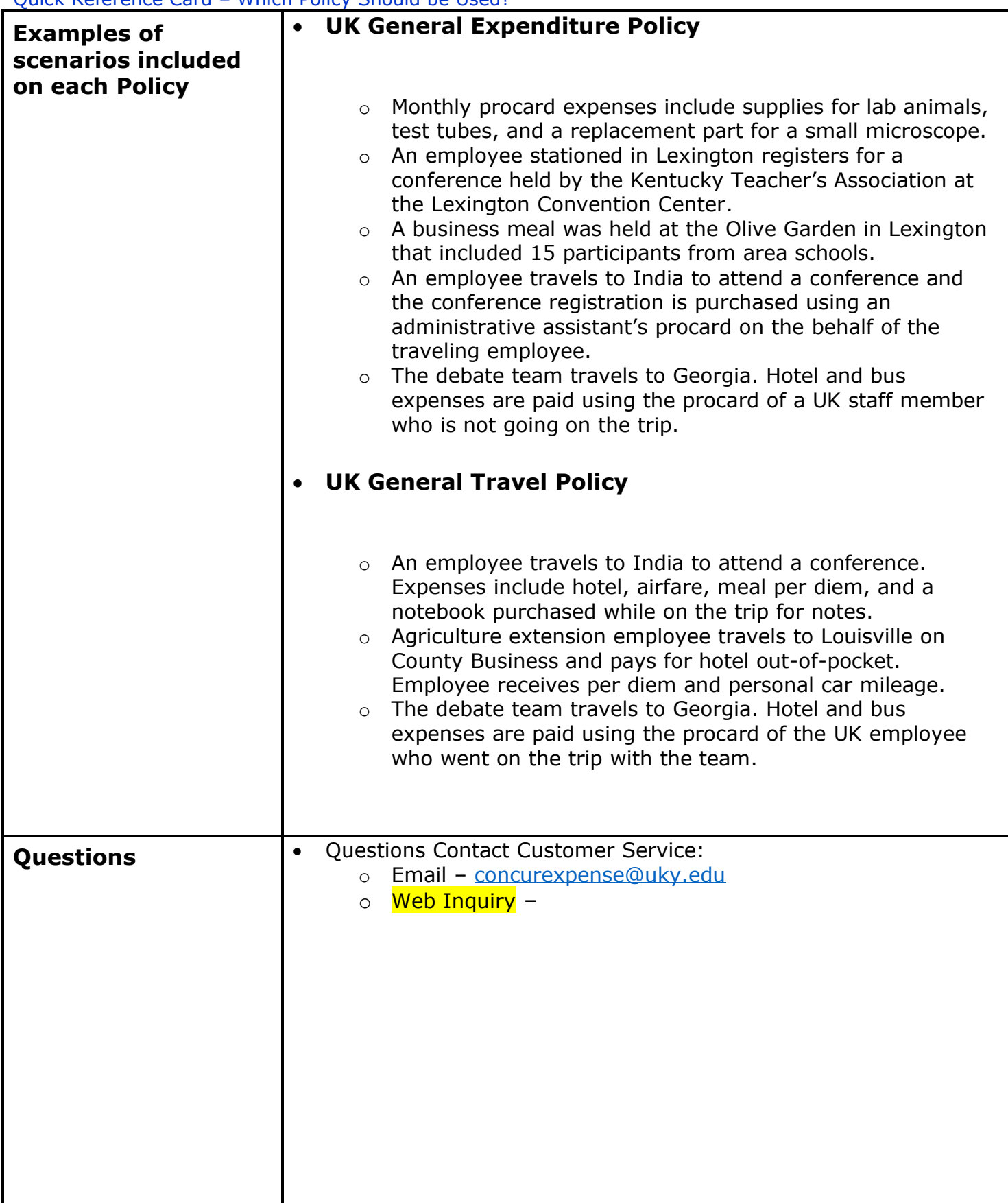